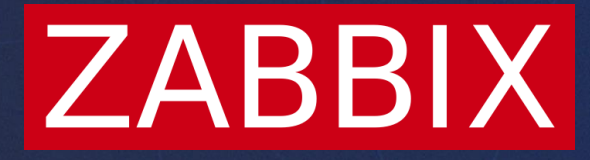

# Audit

**Artjoms Rimdjonoks**

C Developer

## Overview

In 5.0 there is already an Audit

- ZBXNEXT-6470 improves it
- Goal to audit all configuration and settings changes.
- Who, when and what.
- Enterprise-level requirement.
- Front-end development ongoing ….
- Server side is mostly done in 6.0
- 7.0 has improvements

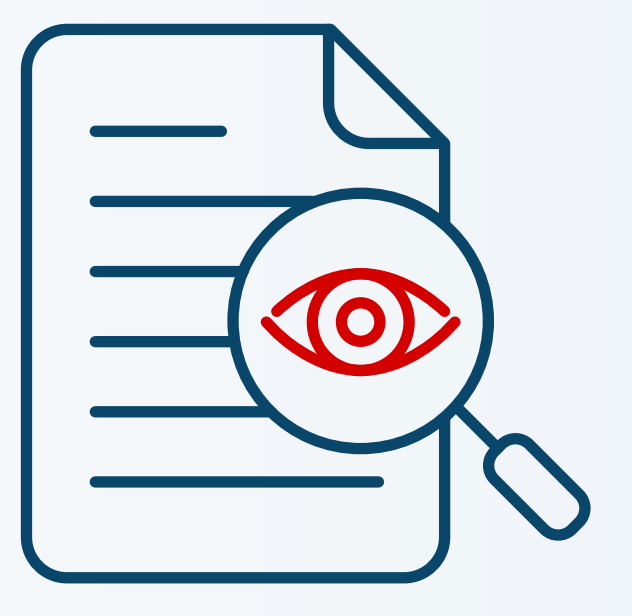

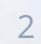

**ZABBIX** 

### Before 6.0…

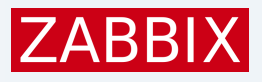

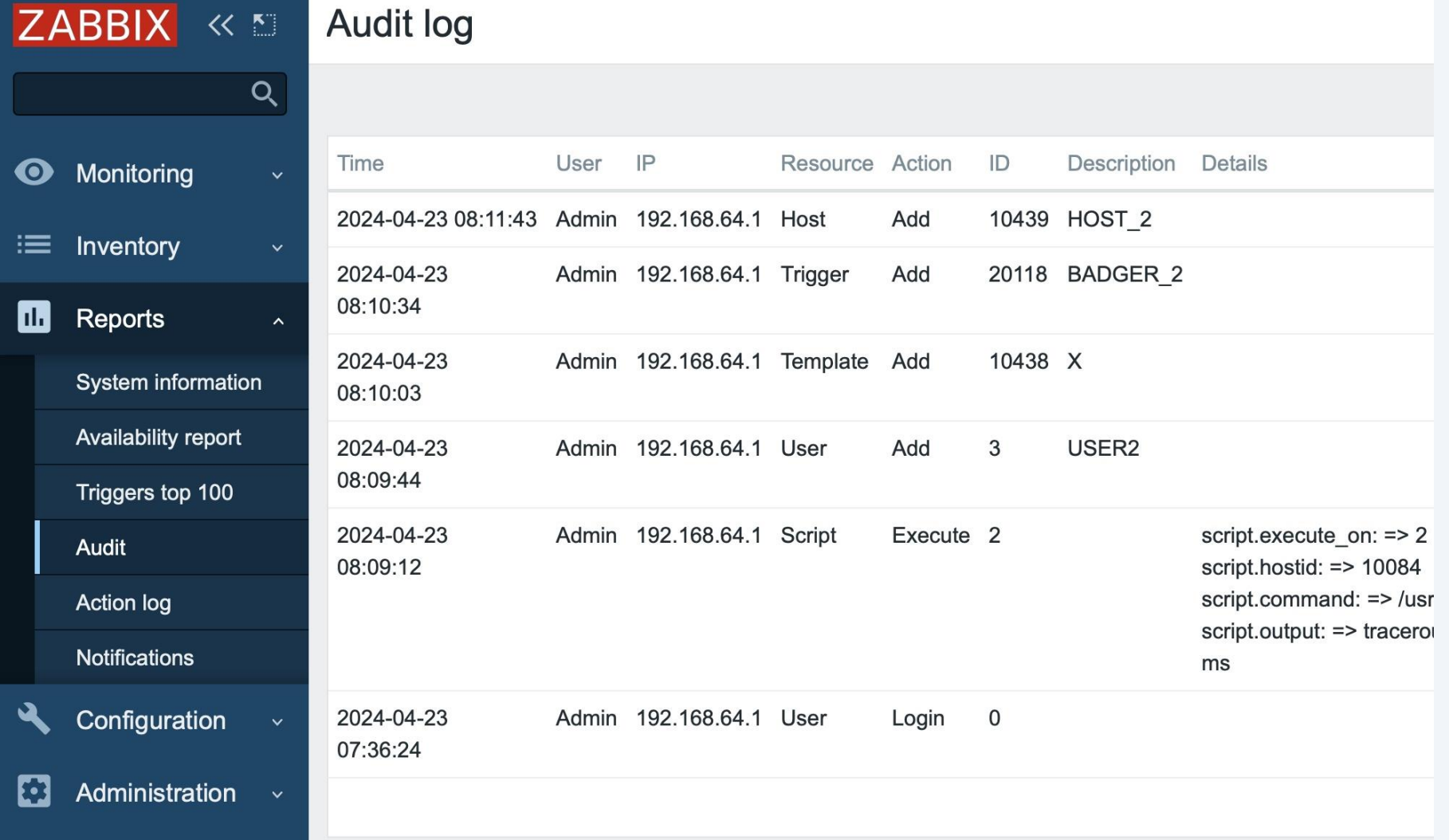

- Zabbix Server may do a lot of configuration yet there is no any audit of that. For example, if host is created on server – nothing is recorded.
- Adding of template on a host – is audited, but no info of items, triggers, tags etc. is present.

### Autoregistration and Network Discovery

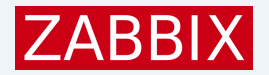

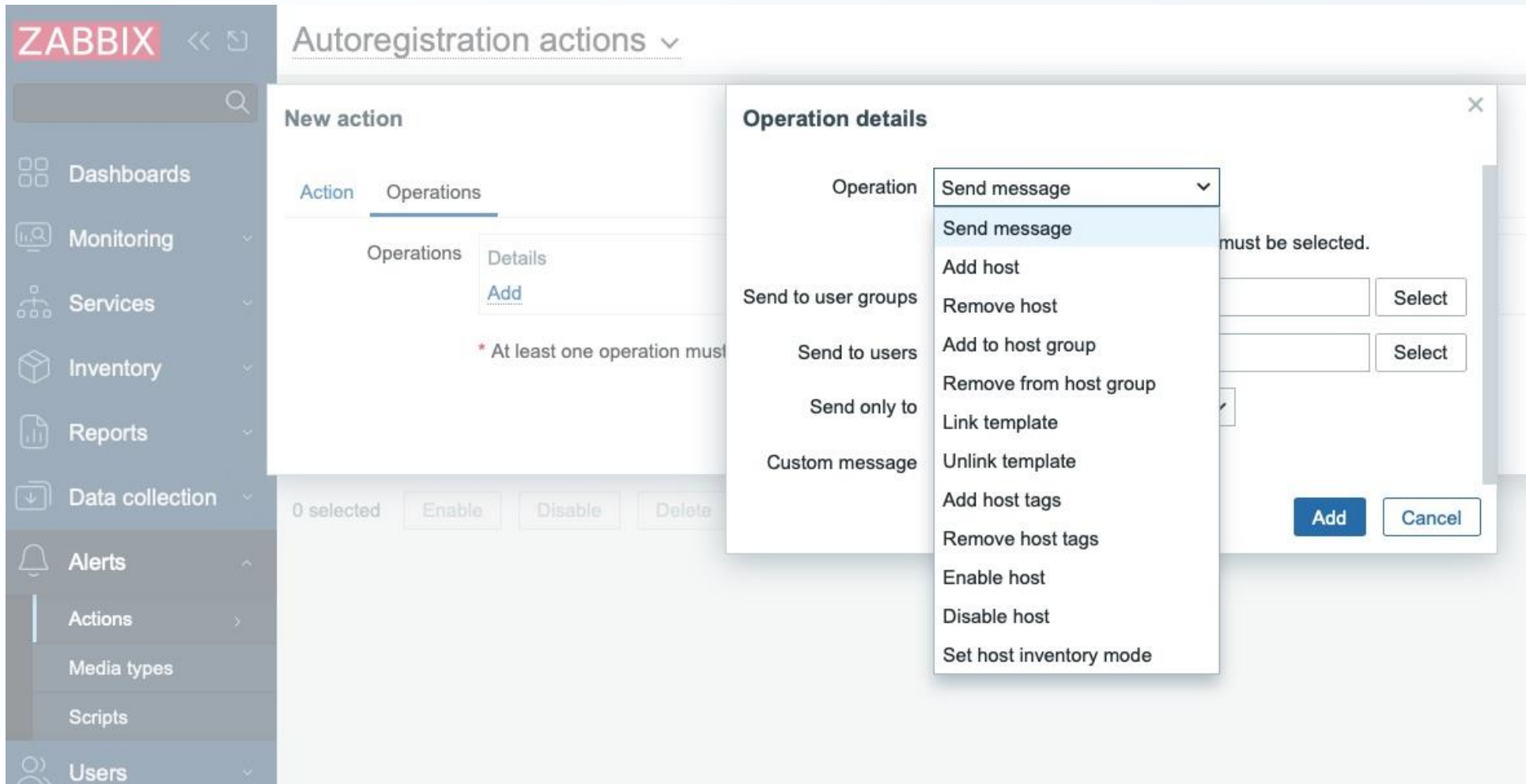

LLD

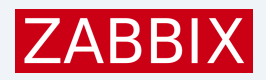

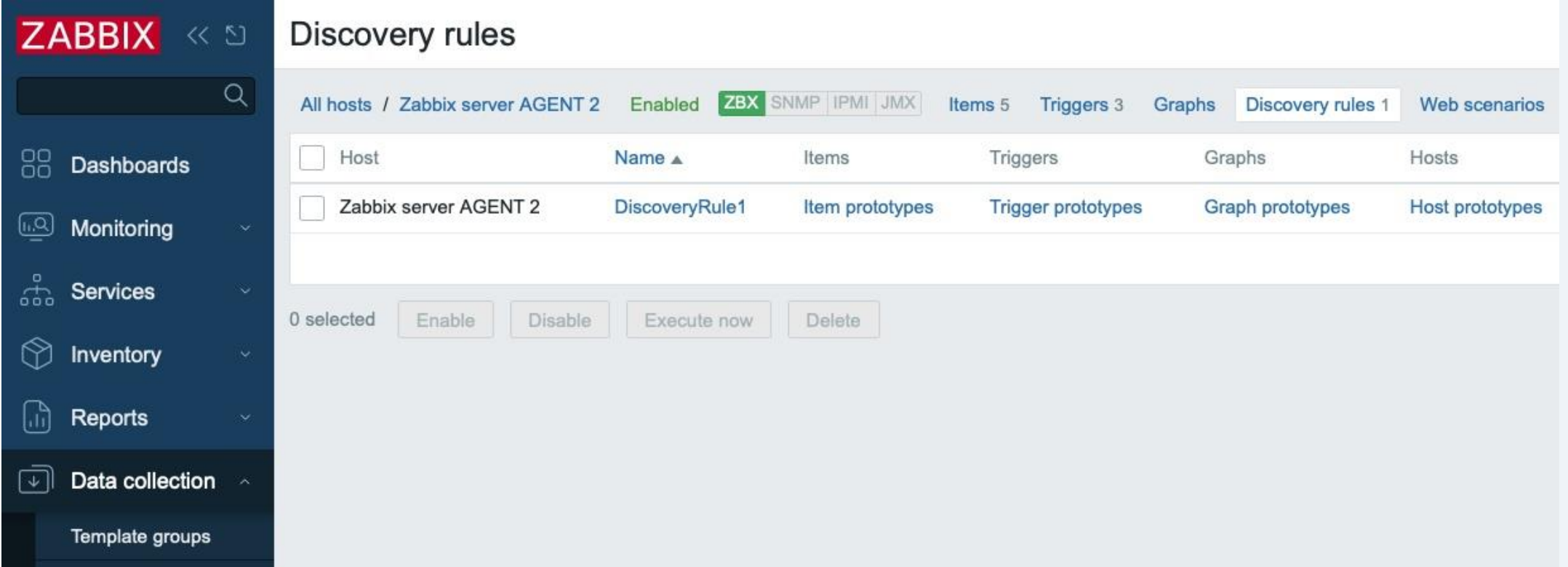

### Script execution (non-configuration)

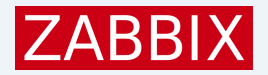

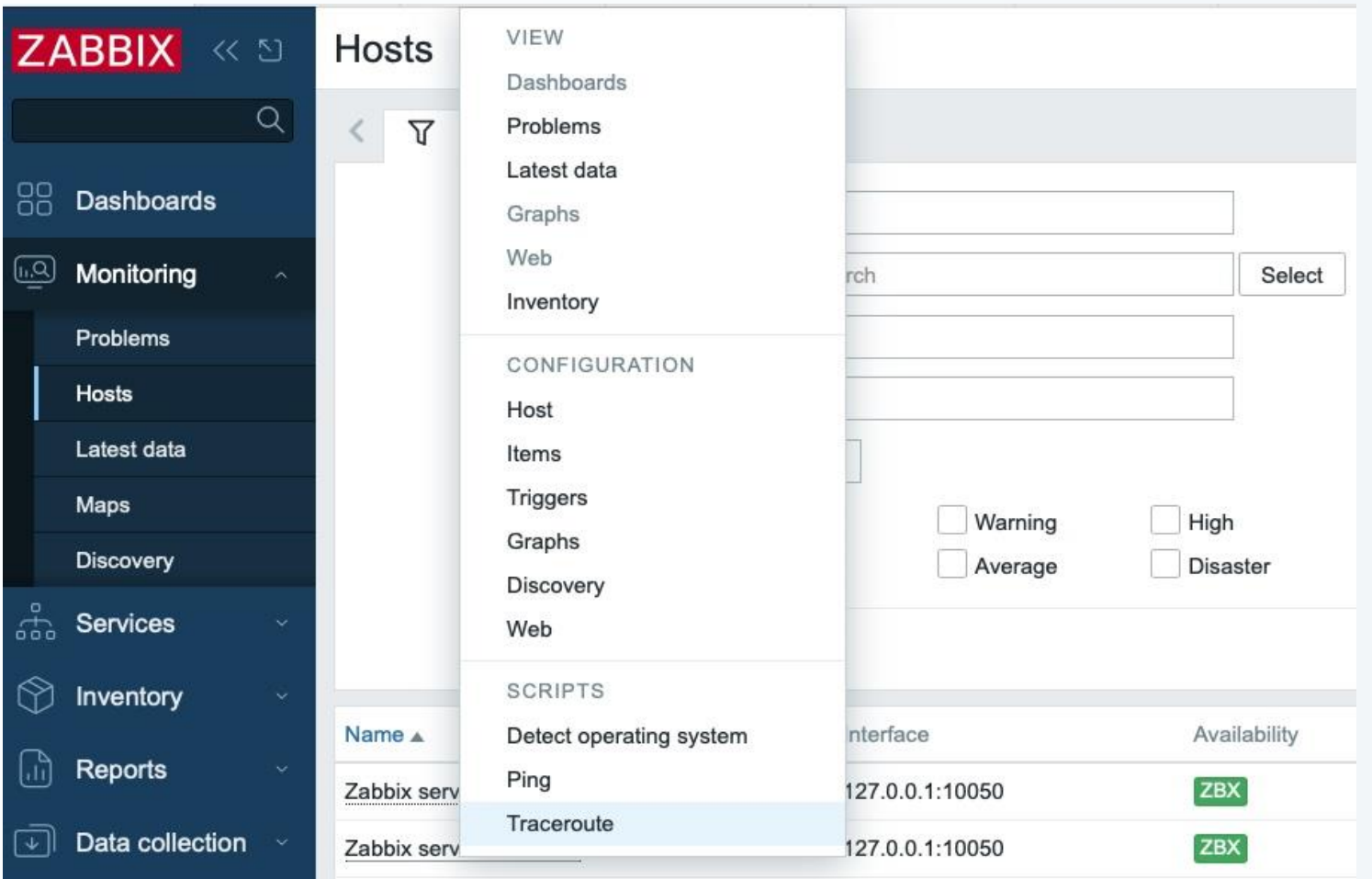

## Tasks reload (non-configuration)

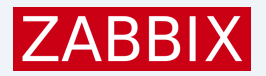

### reloading passive proxy config data (ZBXNEXT-1580), added in 6.2

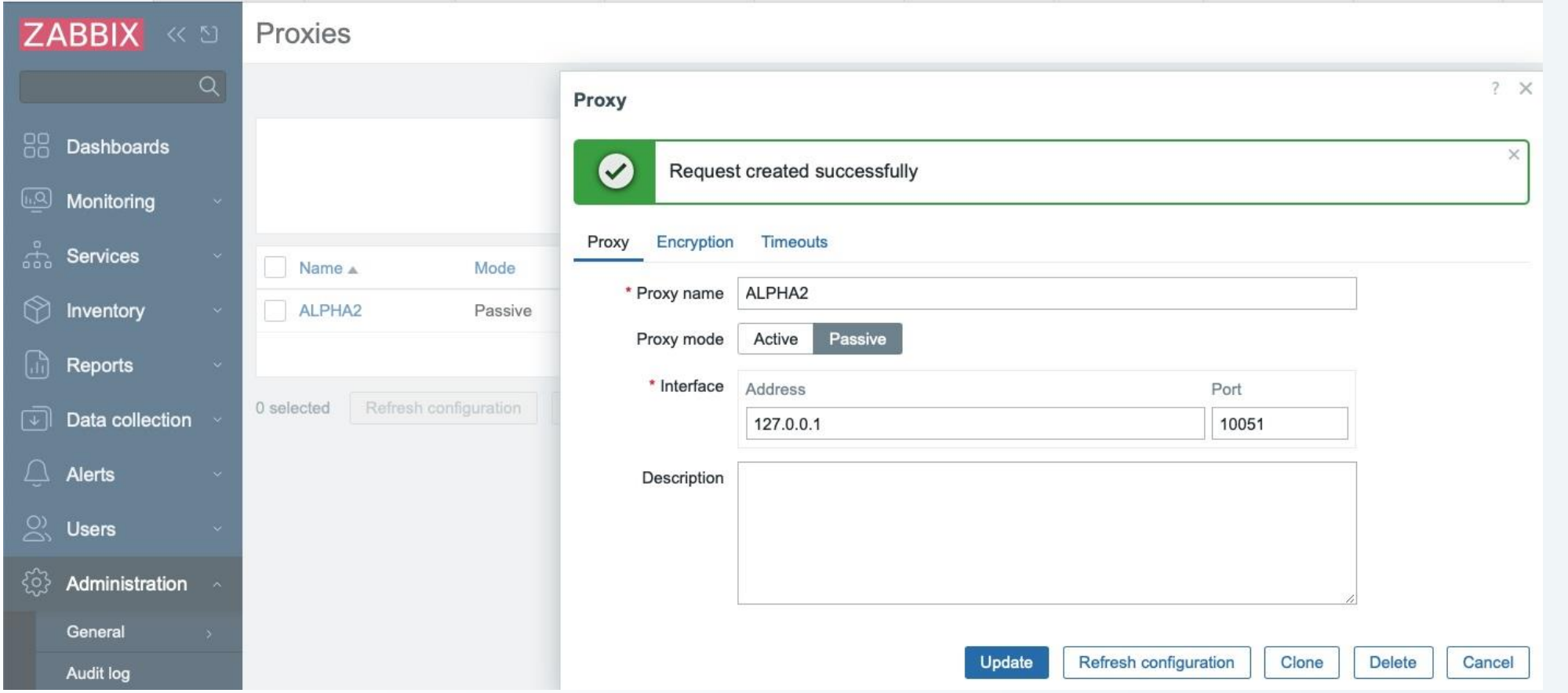

## Other non-configuration…

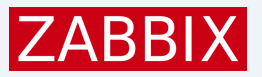

### HA node status changes (ZBXNEXT-6923), added in 6.0

### History push API request, sending data to Zabbix server via API (ZBXNEXT-8541), added in 7.0

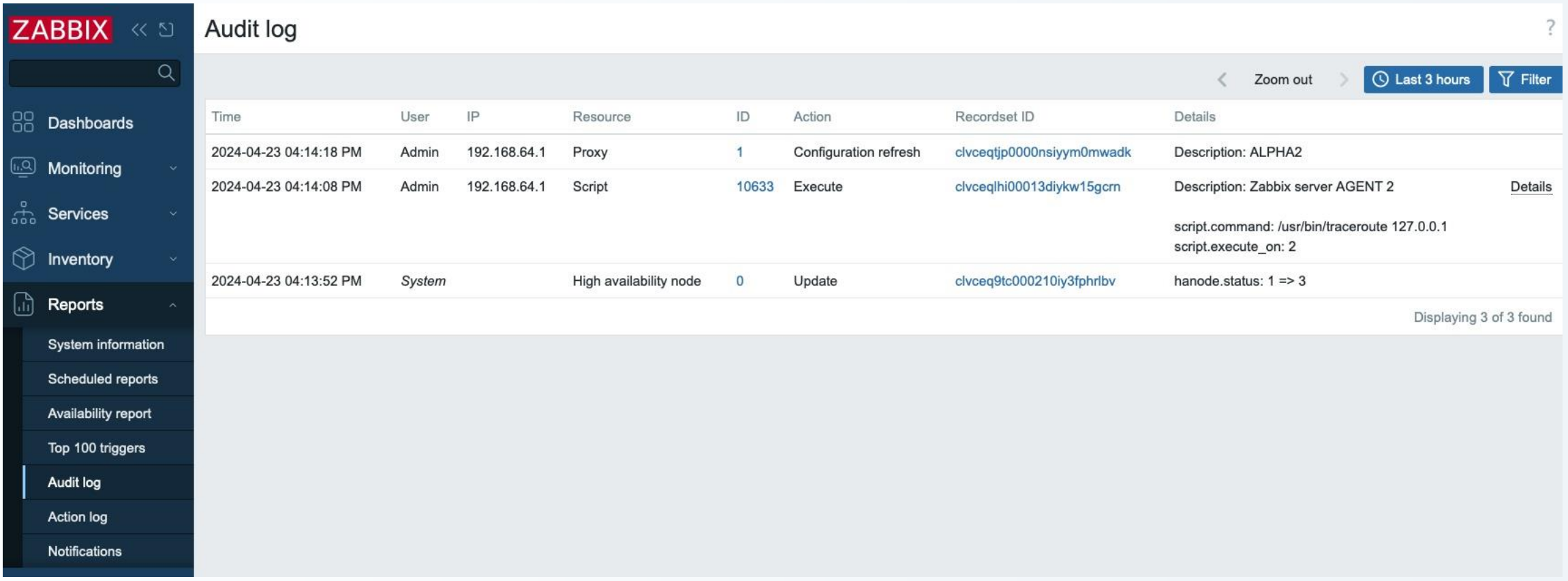

### New Audit Scope Summary

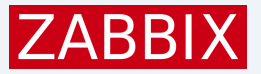

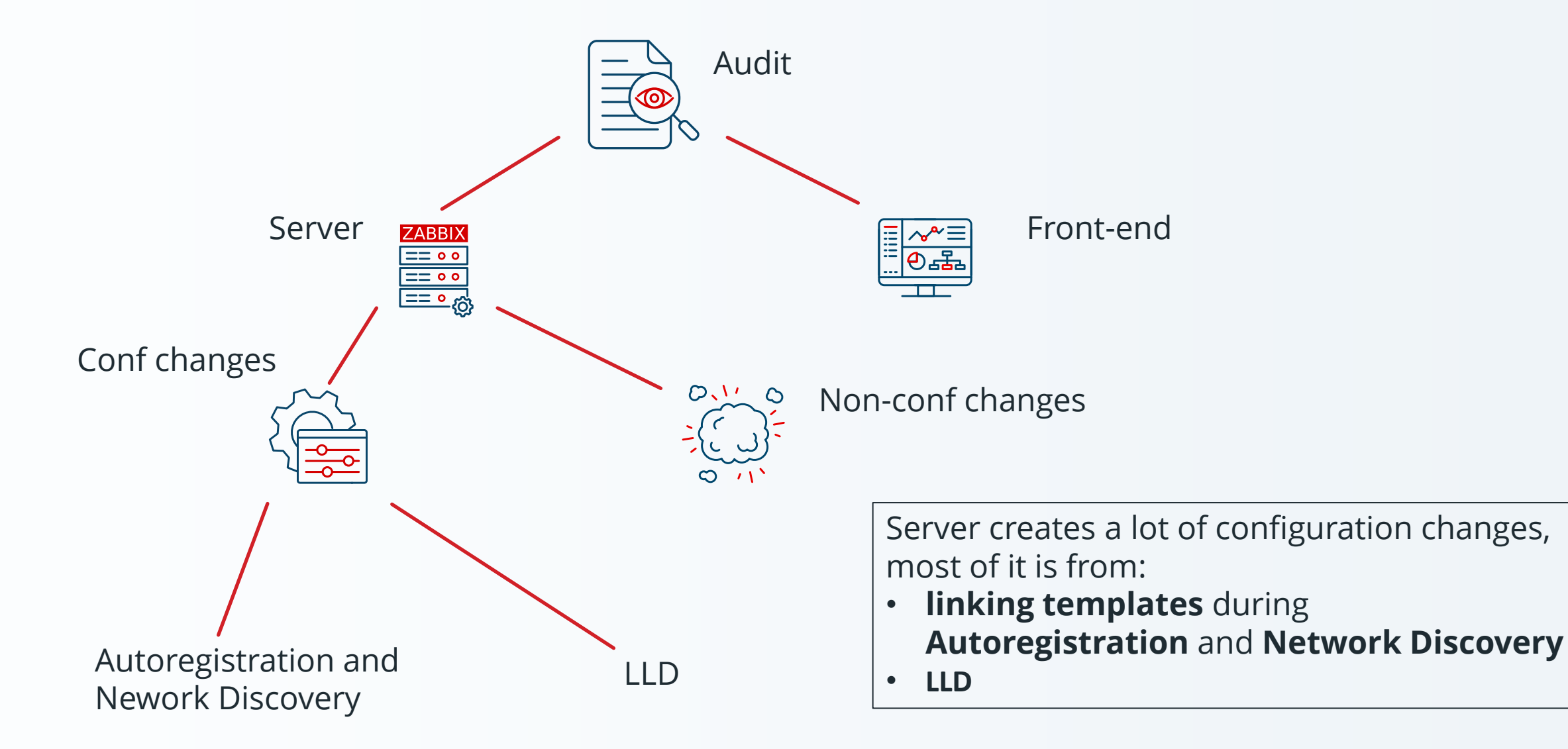

## New Audit Server Scope Summary

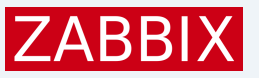

Most Zabbix server audit logic is in:

**a) Linking of templates** (as a result of **Autoregistration** or **Network Discovery**) with updates to:

- Hosts
- Items
- Triggers
- Graphs
- Discovery Rules (and prototypes of everything above)
- Web Scenarios

**2) LLD**, with the following entities created from prototypes:

- Hosts
- Items
- Triggers
- **Graphs**

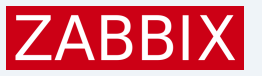

- Simple to manage and fast.
- All Audit is stored in single table (Simpler and faster SQL queries).
- Bulk SQL inserts and efficient ids generation.

- Audit of particular entity stays longer than this entity. If entity (host or user) is deleted audit for it stays. Audit has independent housekeeping schedule.
- Can be disabled.

### IDs for New Audit

Ids table:

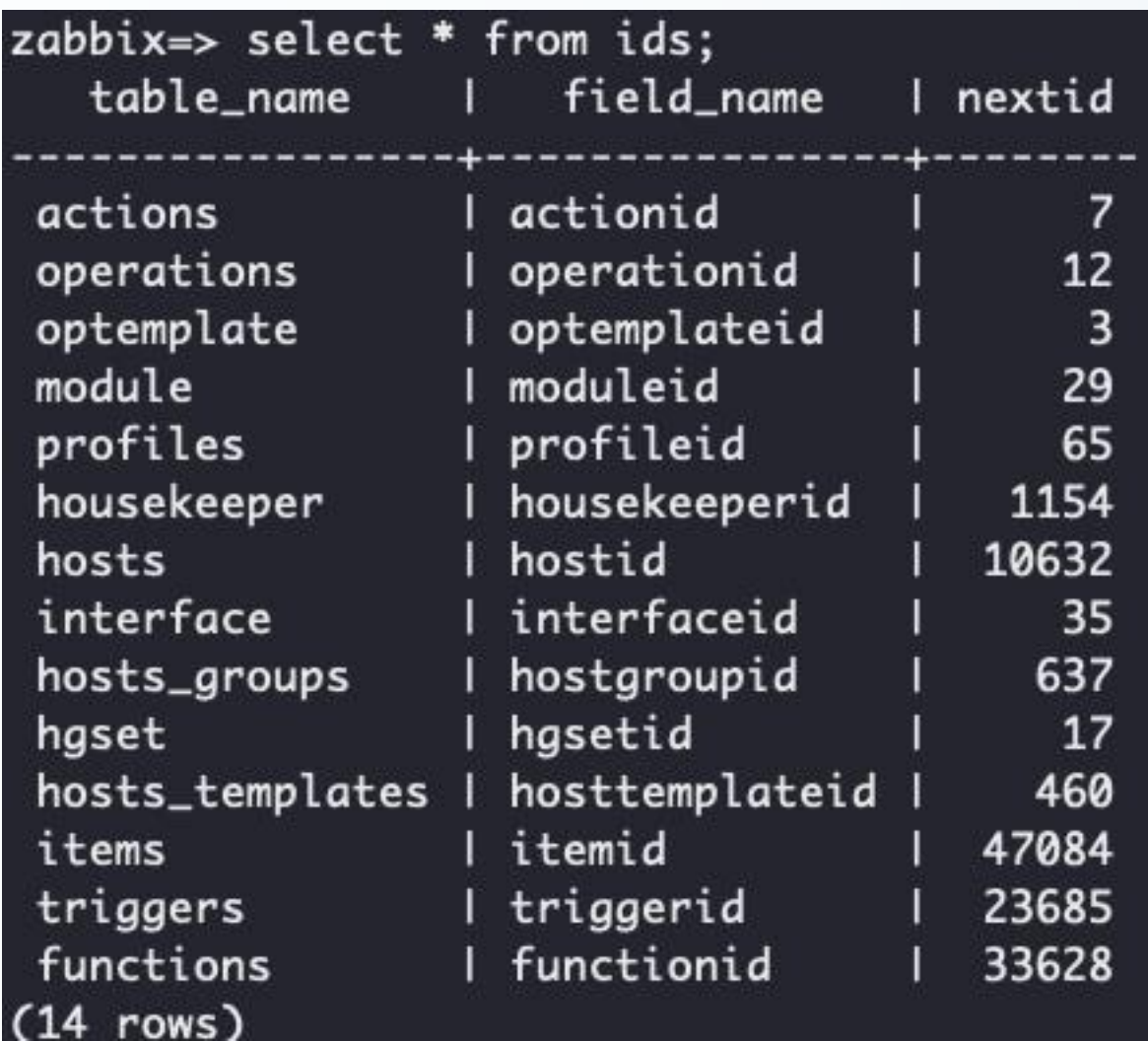

New audit could use ids table, but..

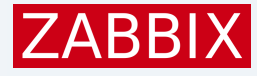

### IDs for new Audit

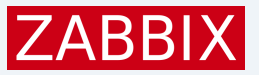

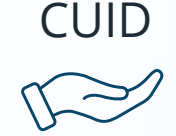

Collision resistant id for horizontal scaling

clvc7m4ik0009e9iy2t4dpmja

```
c - lvc7m4ik - 0009 - e9iy - 2t4dpmja
```
 $\sqrt{2}$ timestamp - counter - client fingerprint - random string

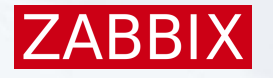

#### UI New 'System' User**ZABBIX Audit log**  $\ll$   $\mathbb{S}$  $Q$ User  $IP$  $ID$ Action Recordset ID Details -98 Time Resource **Dashboards** 2024-04-23 192.168.64.1 User clvbrf2tm0000y5iyp1jacyvy Admin  $\overline{1}$ Login <u>(u,Q)</u> Monitoring 05:21:19 AM க்<br>வி 2024-04-23 Admin 192.168.64.1 User  $\overline{1}$ Logout clvbrf1h80000y3iybgmze1kk **Services** 05:21:17 AM  $\bigcirc$ Inventory 2024-04-23 System High Update clvbrdoi70006q9iyy3yg0mrh hanode.status: 3 => 1  $\overline{0}$ 05:20:14 AM availability  $\left[\begin{smallmatrix} 1\\ 1\end{smallmatrix}\right]$ node **Reports** clvbrdnt3000eqmiydmtvr454 Description: vda: Disk u 2024-04-23 System Graph 2766 Add System information 05:20:13 AM graph: Added Scheduled reports graph.flags: 4 Availability report 2024-04-23 System Graph 2765 Add clvbrdnt3000eqmiydmtvr454 Description: vda: Disk r Top 100 triggers 05:20:13 AM graph: Added Audit log graph.flags: 4

### UI Recordset ID

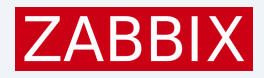

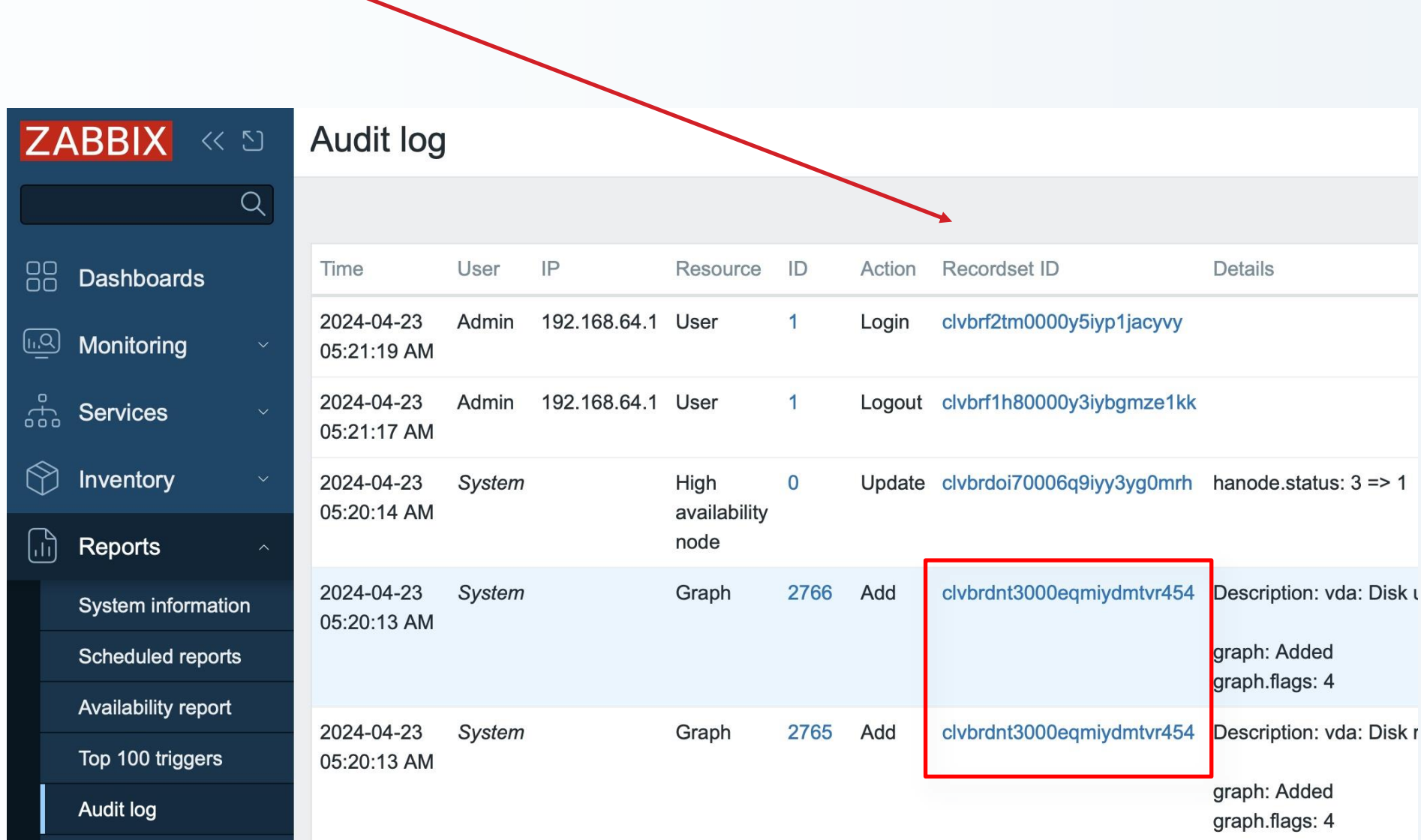

### Recordset ID

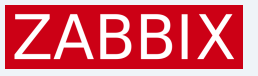

### From the spec:

*"To have the ability to recognize that some set of audit log records was created during the processing of separate operation, a new column "Recordset ID" for audit log records will be provided. Each audit log record of separate operation will have the same recordset ID. The recordset ID will be generated using CUID algorithm."*

- Script execution has one single recordset ID.
- During the linking all newly created audit entries are saved with the same recordset ID.

### UI, Audit Details

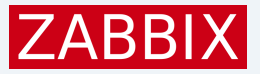

#### **Audit log**  $\times$ **Details** Time  $IP$ User item.description: The rate of total write time counter; used in 'w await' calculation. 2024-04-23 item.flags: 4 Admin 192.16 item.history: 7d 05:21:19 AM item.hostid: 10628 item.itemid: 47157 Admin 192.16 2024-04-23 item.key: vfs.dev.write.time.rate[vda] 05:21:17 AM item.master\_itemid: 47151 item.name: vda: Disk write time (rate) item.preprocessing[99438]: Added 2024-04-23 System itam proprococcing[00/28] paramo: CI71 05:20:14 AM Ok 2024-04-23 2766 Add clvbrdnt3000eqmiydmtvr454 Description: vda: Disk utilization and queue System Graph 05:20:13 AM graph: Added graph.flags: 4

# Technical Implementation

Server audit has independent implementation from front-end, but they produce the same entries for same operations.

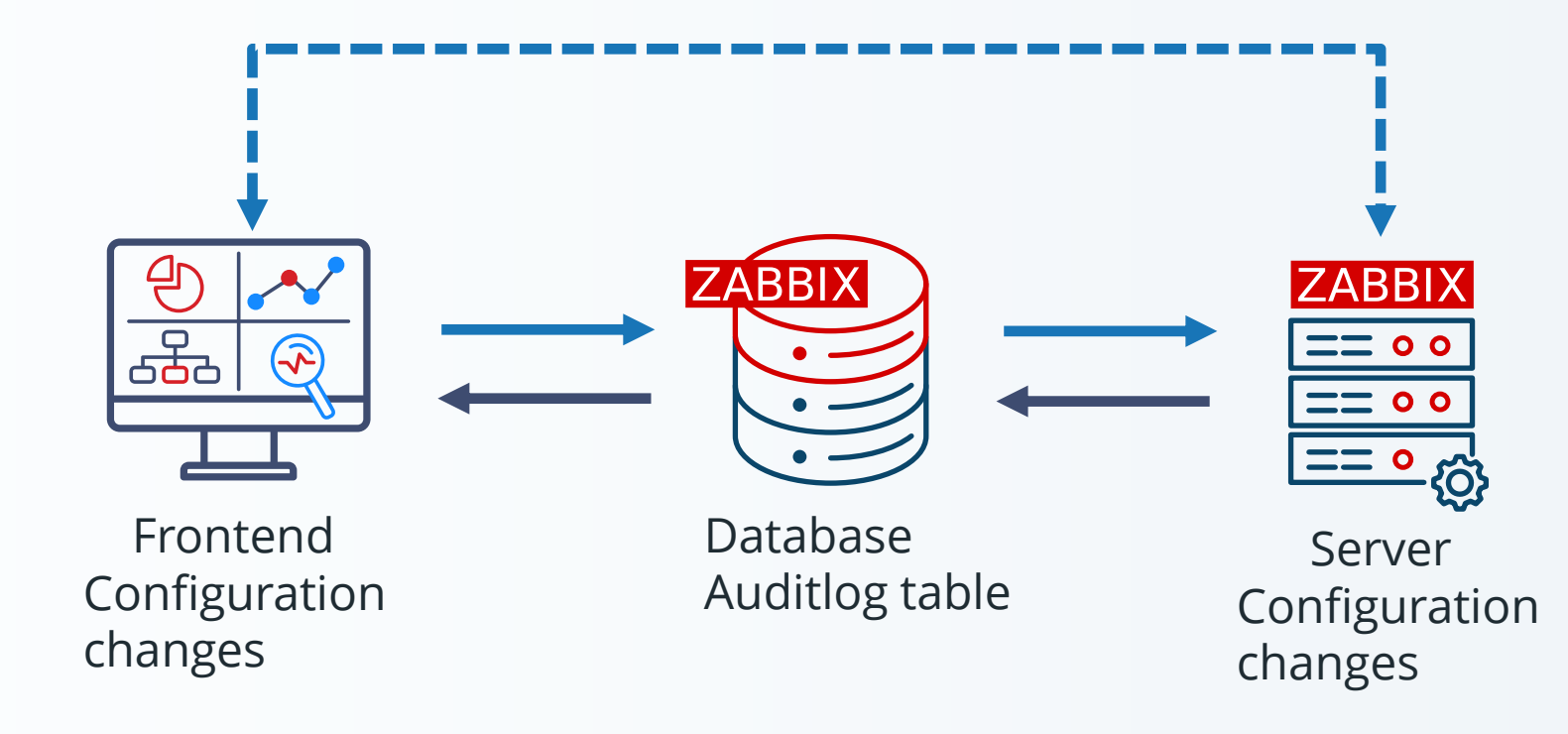

**ZABBIX** 

## Technical Implementation

**IZABB** 

Database changes

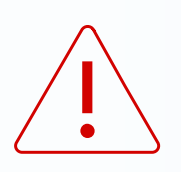

Old auditlog and auditlog\_details tables are removed during upgrade patch to 6.0.

New auditlog table is created.

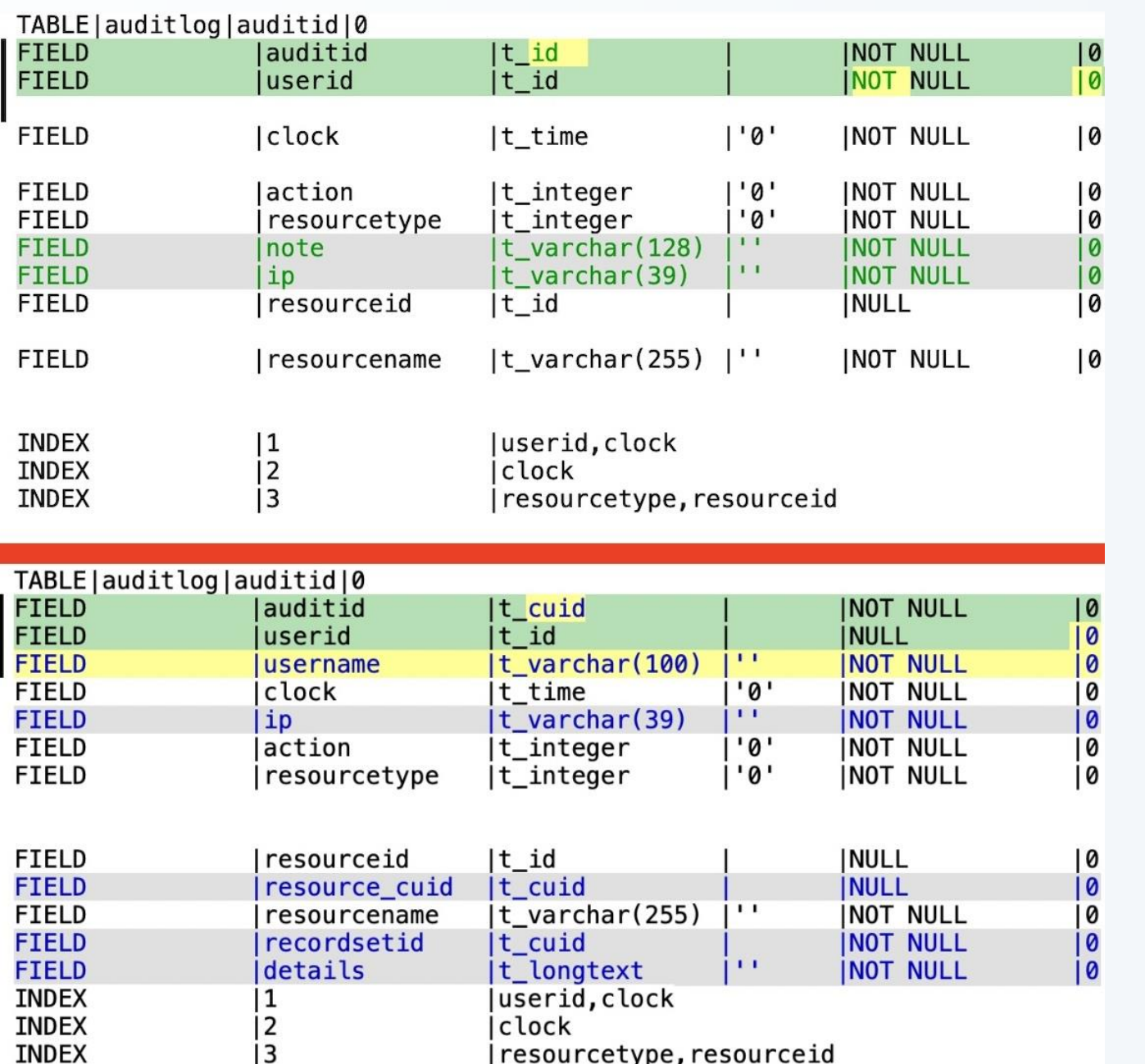

### Schema update

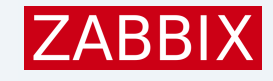

- auditid is now CUID
- userid can be NULL (no more foreign reference on users table)
- username is added
- resource\_cuid is added(alternative to resource, only for HA)
- recordsetid is added
- note and other auditlog\_details table data now is in details (JSON)

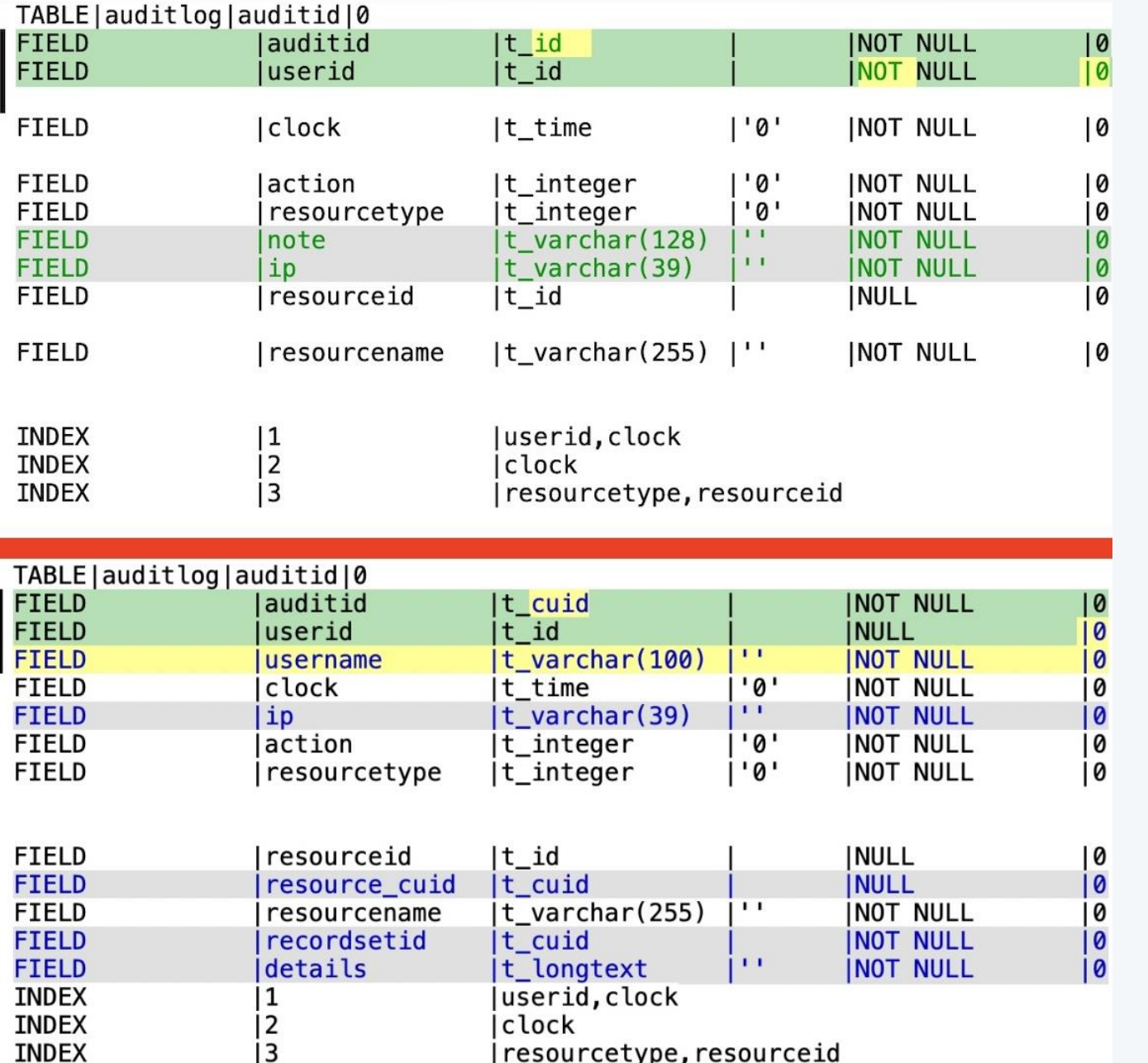

### **Technical** Implementation

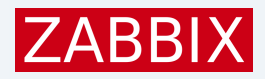

Why there is no index on RecordSet ID ?

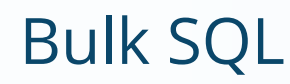

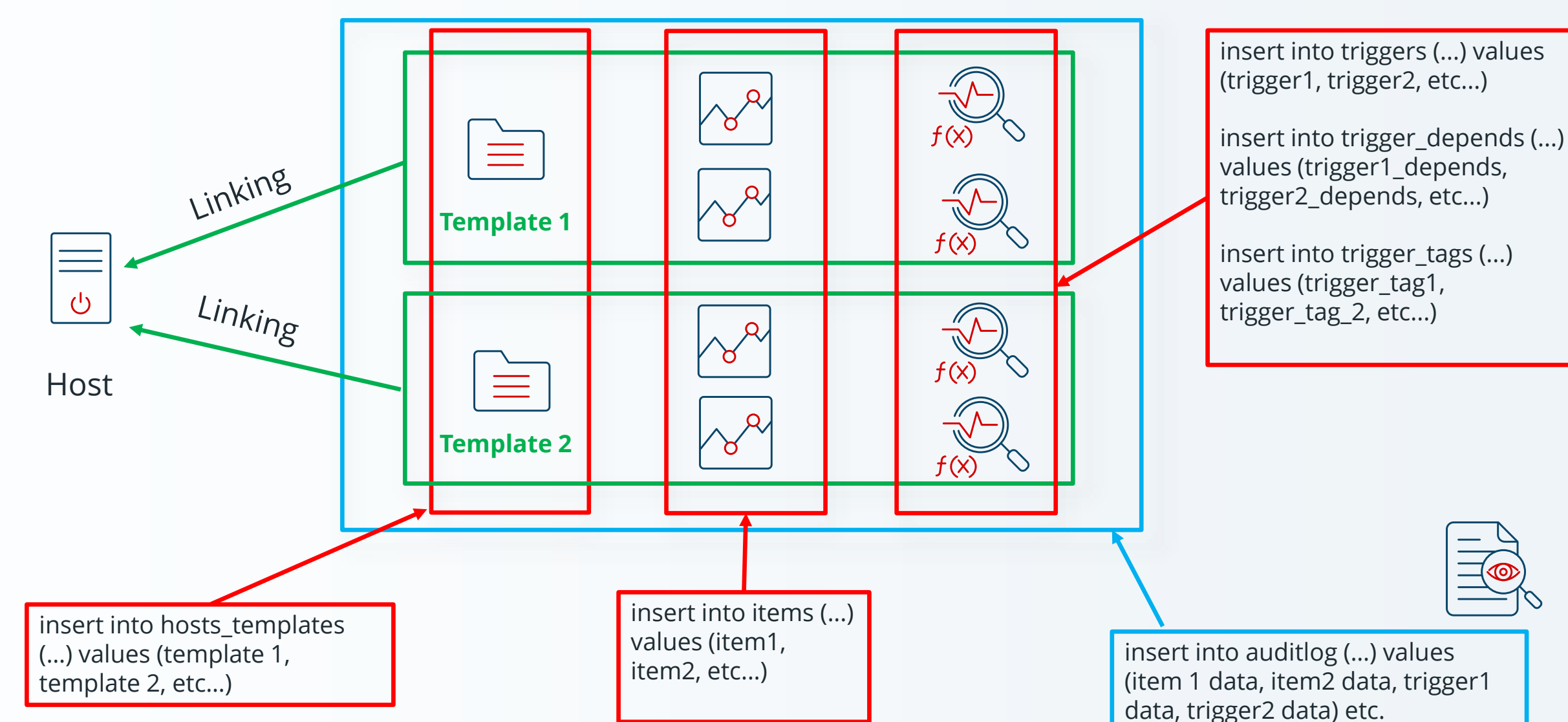

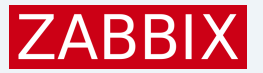

# Performance impact

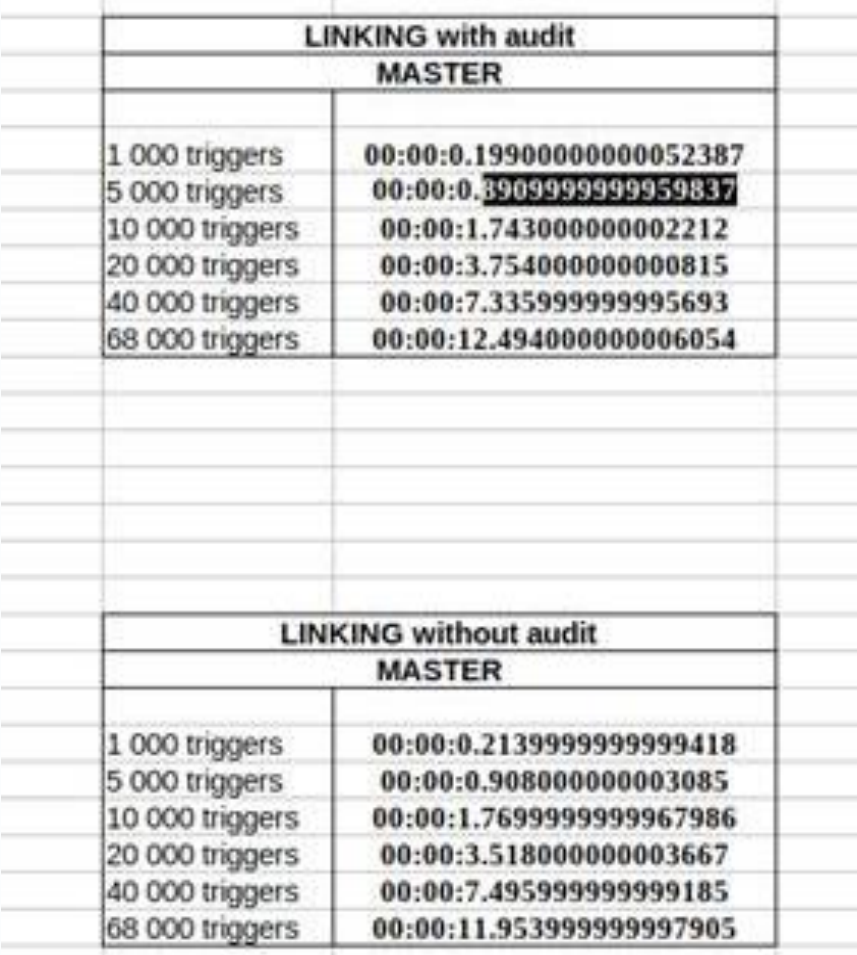

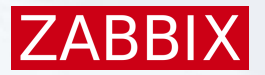

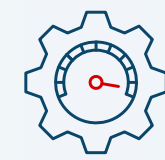

 $-4 - 5%$ 

### Data storage impact

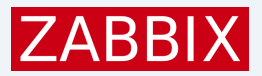

Impact on data storage requirements... (if forgotten about)

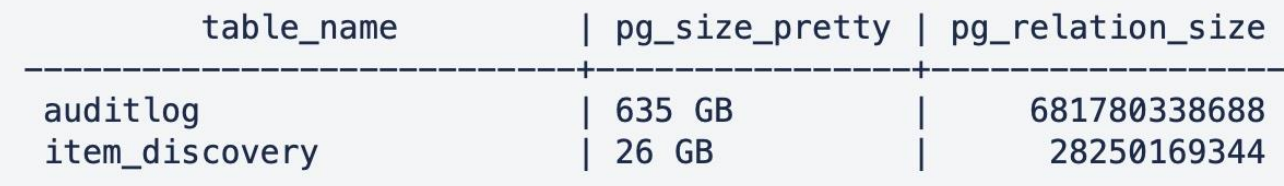

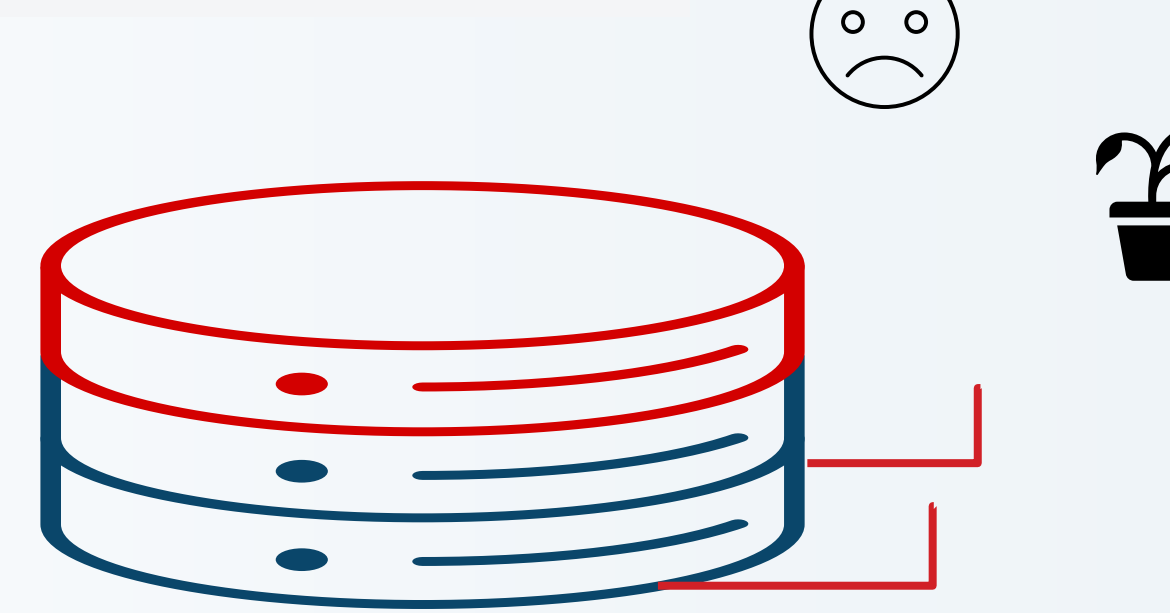

# TimescaleDB

- Audit looks like a time-series data.
- Auditlog table has clocks column.
- Audit records are saved once and then only are read, never modified (and deleted).
- Can it be turned it into a hypertable ?
- Automated partitioning by time.
- + compression (Community edition license).

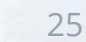

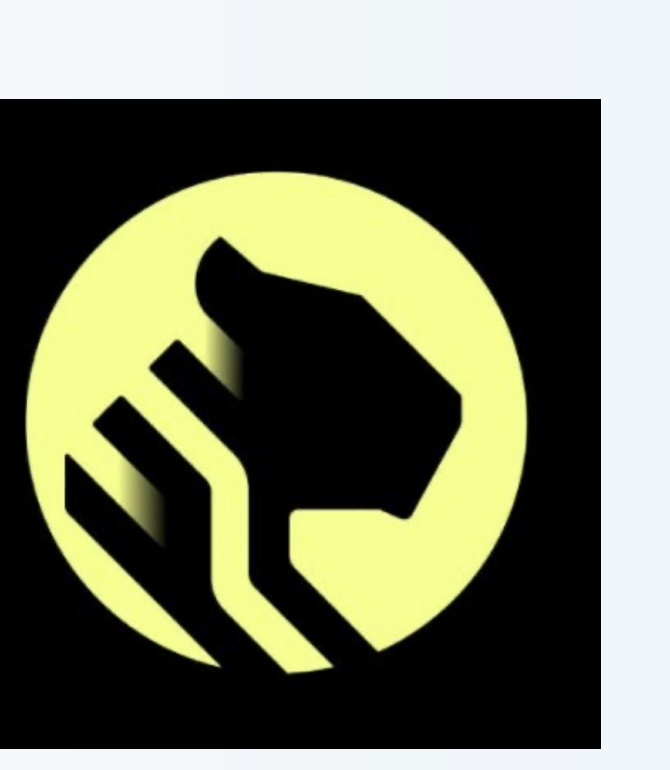

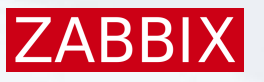

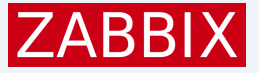

table, dimension

SELECT create\_hypertable('history', 'clock', chunk\_time\_interval => 86400, migrate\_data => true); SELECT create\_hypertable('history\_uint', 'clock', chunk\_time\_interval => 86400, migrate\_data => true); SELECT create\_hypertable('history\_log', 'clock', chunk\_time\_interval => 86400, migrate\_data => true); SELECT create\_hypertable('history\_text', 'clock', chunk\_time\_interval => 86400, migrate\_data => true); SELECT create\_hypertable('history\_str', 'clock', chunk\_time\_interval => 86400, migrate\_data => true); SELECT create\_hypertable('trends', 'clock', chunk\_time\_interval => 2592000, migrate\_data => true); SELECT create\_hypertable('trends\_uint', 'clock', chunk\_time\_interval => 2592000, migrate\_data => true);

So, why not just add:

SELECT create\_hypertable('auditlog', 'clock', chunk\_time\_interval => 86400, migrate\_data => true) ?

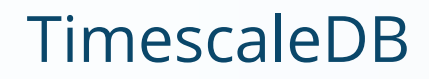

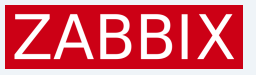

### **ERROR: cannot create a unique index without the column "clock" (used in partitioning ..**

History uint indexes: "history\_uint\_pkey" PRIMARY KEY, btree (itemid, **clock**, ns)

Auditlog Indexes: "auditlog\_pkey" PRIMARY KEY, btree (auditid) "auditlog\_1" btree (userid, clock) "auditlog\_2" btree (clock) "auditlog\_3" btree (resourcetype, resourceid)

Primary key has no clock…

### TimescaleDB

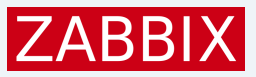

Every unique index needs to contain clock dimension against which we partition by. In Auditlog Primary key has no clock, but it not a regular ID...

It is **CUID**:

c**lvb1wfub**00027viy6mphm75s

Timestamp

So, we can extract it and use for partitioning by time.

### TimescaleDB

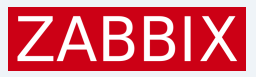

```
DROP FUNCTION IF EXISTS cuid_timestamp(cuid varchar(25));
CREATE OR REPLACE FUNCTION cuid_timestamp(cuid varchar(25)) RETURNS 
integer AS $$
BEGIN
    RETURN CAST(base36_decode(substring(cuid FROM 2 FOR 8))/1000 AS 
integer);
END;
$$ LANGUAGE 'plpgsql' IMMUTABLE;
PERFORM create_hypertable('auditlog', 'auditid', chunk_time_interval => 604800,
  time_partitioning_func => 'cuid_timestamp', migrate_data => true, if_not_exists
\Rightarrow true);
```
ZBXNEXT-8520, added in 7.0

May take some time migrate existing data..

# Administration

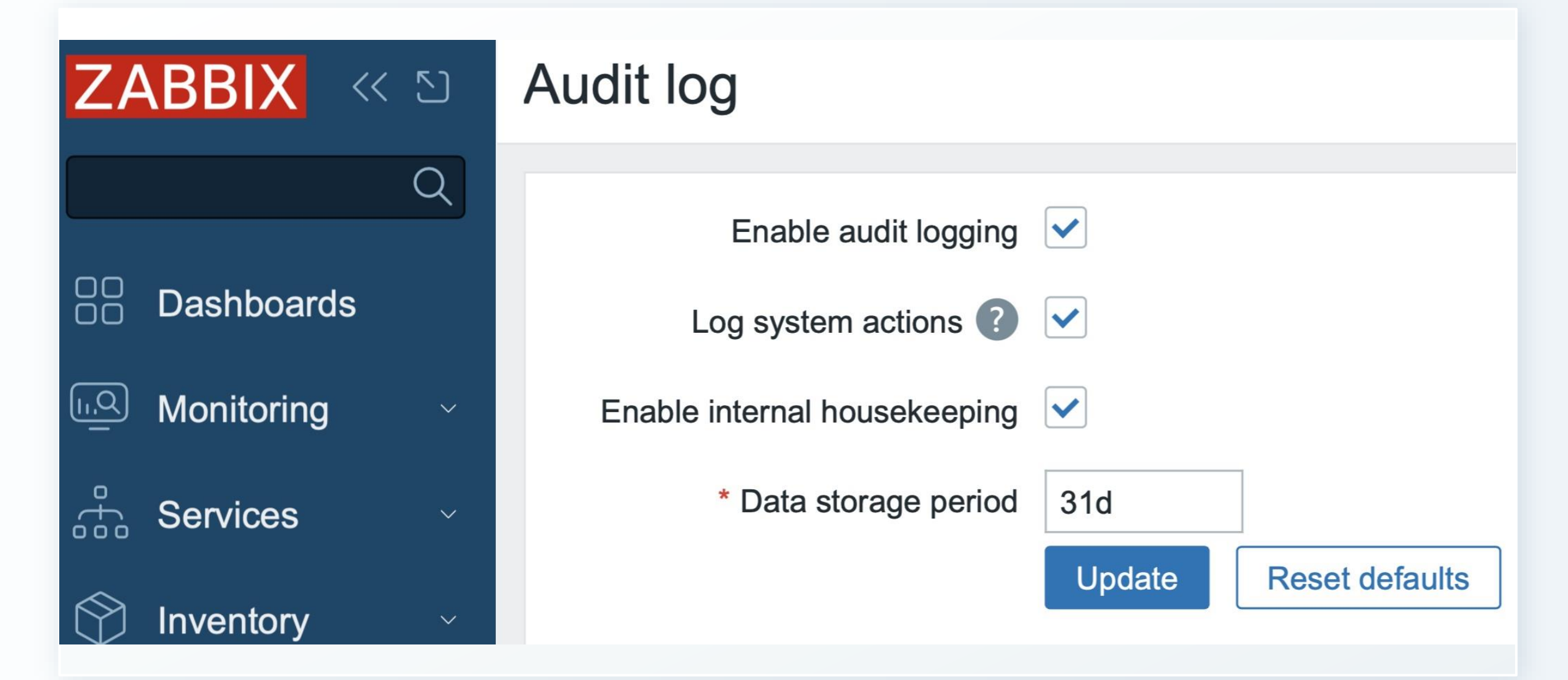

## Administration Enable audit logging

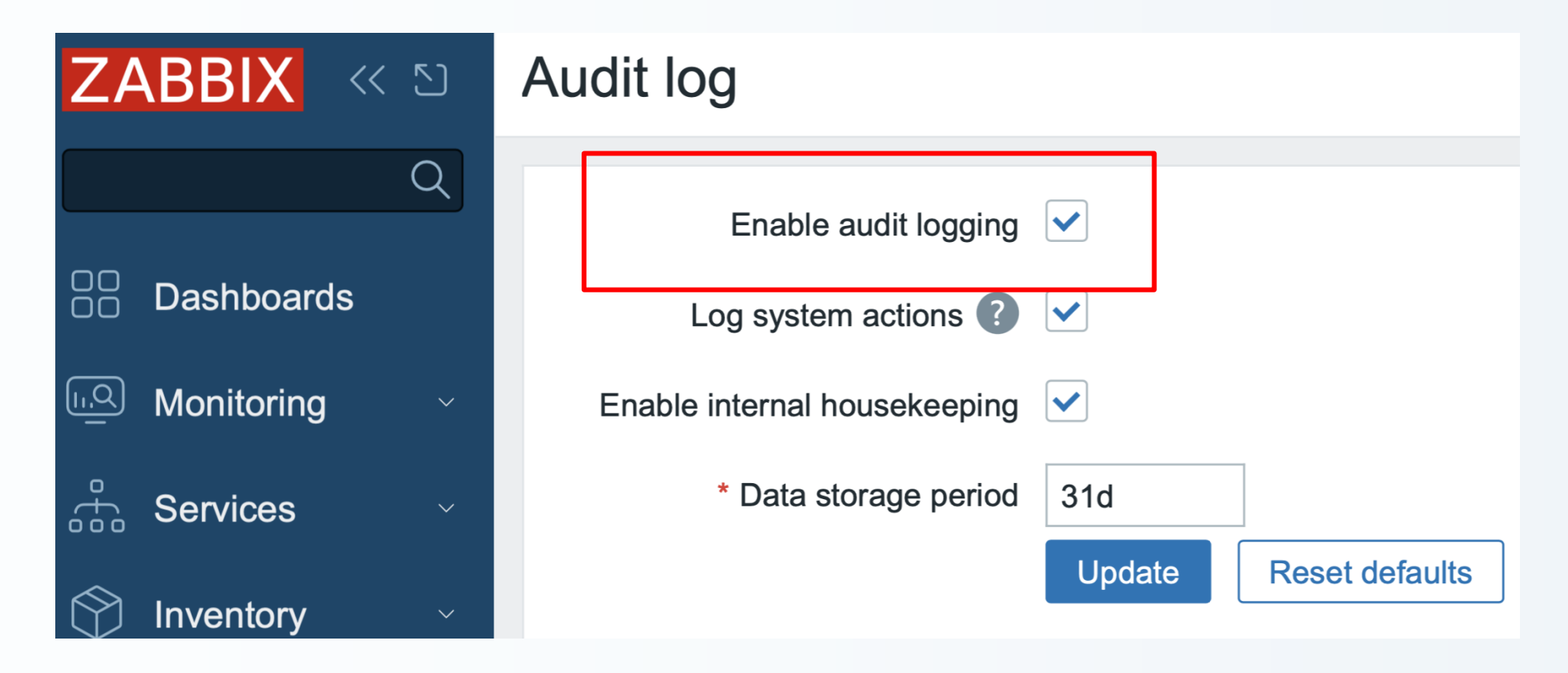

Disables ALL audit – including front-end.

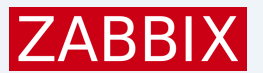

## Administration Log system actions (7.0)

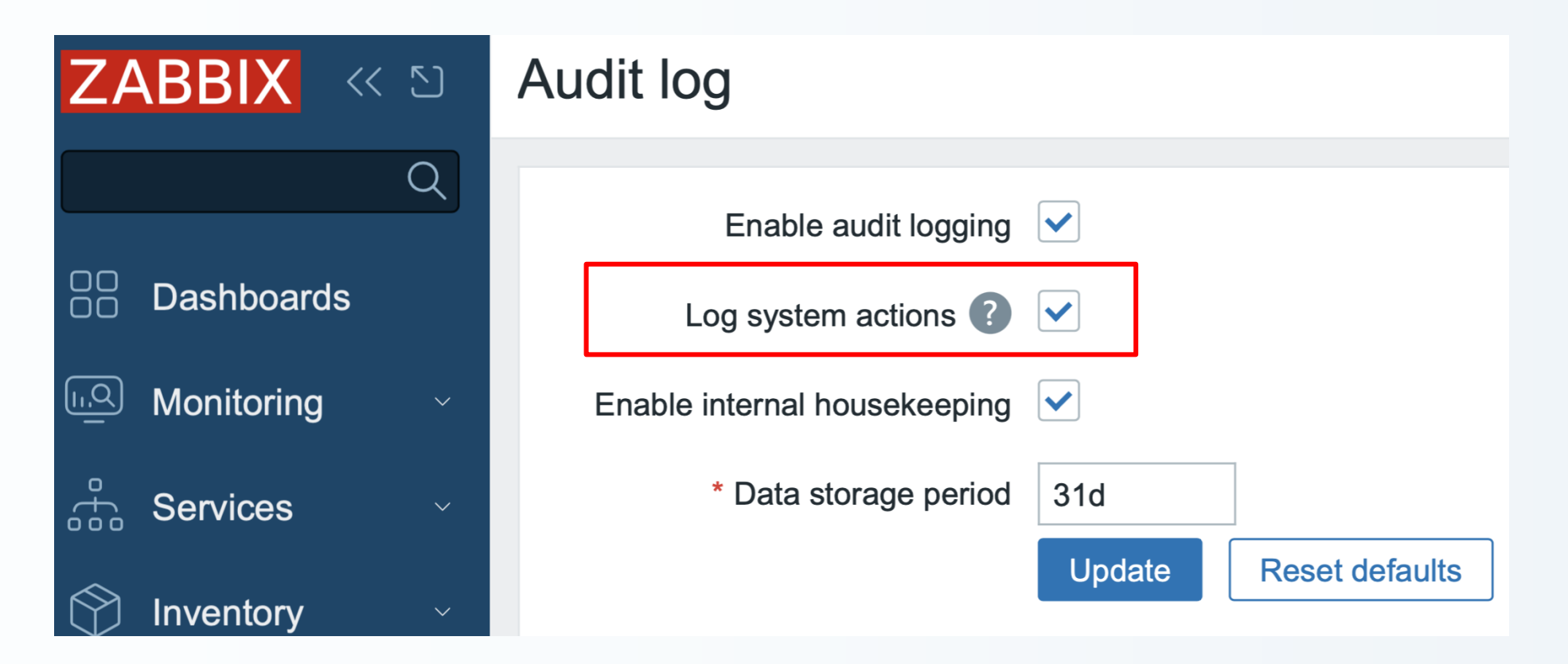

Disables audit done by Zabbix server during Autoregistration, Network Discovery and LLD.

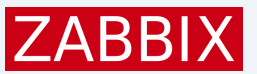

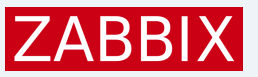

### Administration

## Audit has its own Housekeeping Schedule

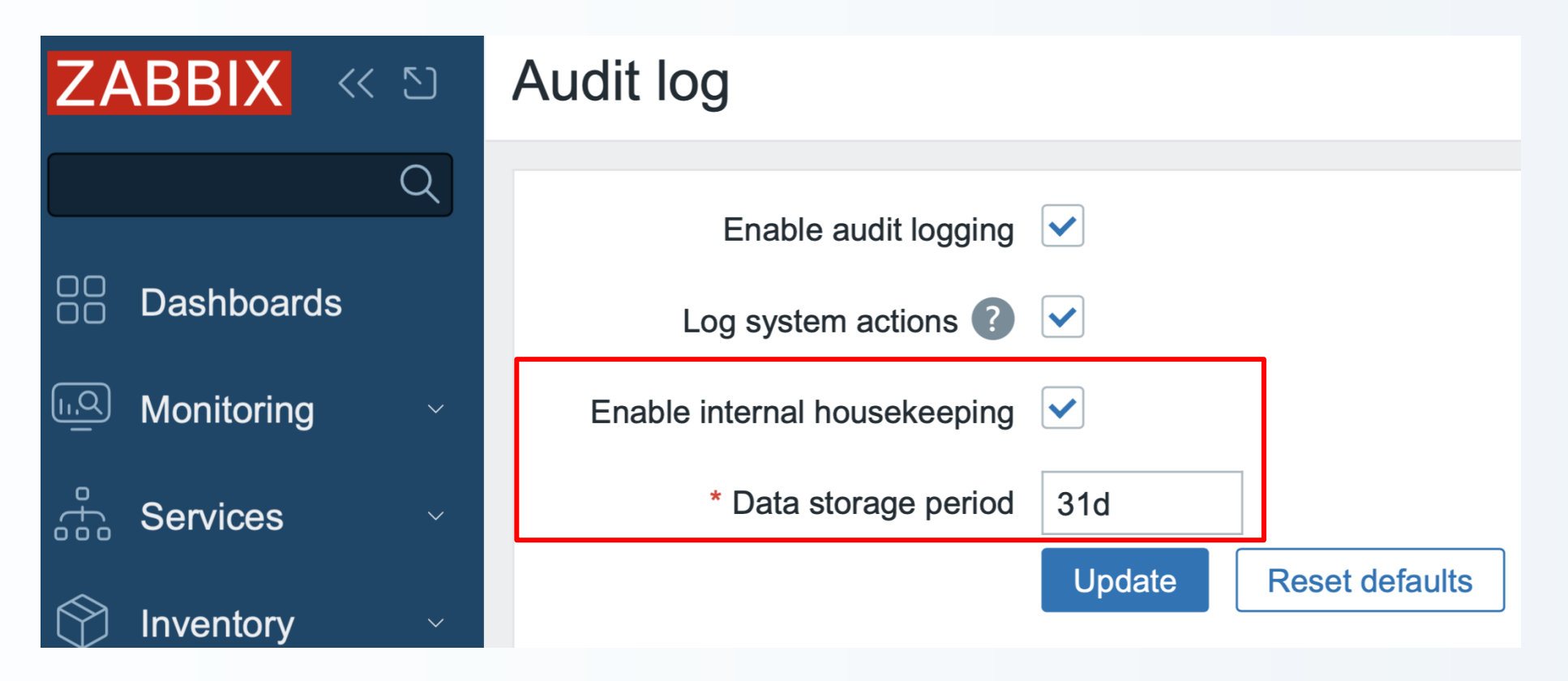

If user, host, trigger, graph is deleted (including housekeeper) - all audit related to it stays.

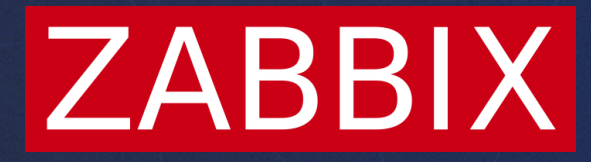

**Artjoms Rimdjonoks**

C Developer